Englische Version | Portugiesische Version

## Standard-Passwort

Bestehend aus etwa acht Zeichen, ausreichend für die Benutzung im Internet.

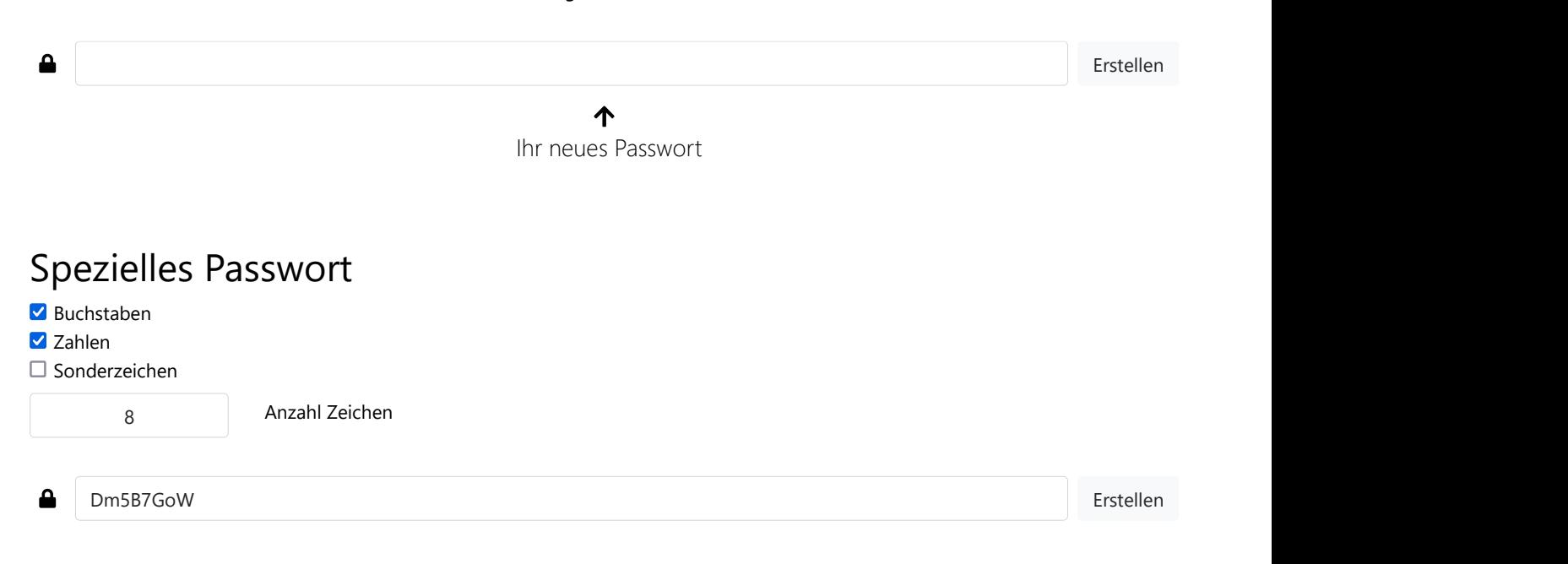

Wir finanzieren uns durch Anzeigen. Daher sehen Sie oben ein Werbebanner.

## Sicheres Passwort mit dem Passwort-Generator erstellen

Es fällt den meisten Menschen schwer, sich ein sicheres und gleichzeitig gut einprägsames Passwort auszudenken. Daher bietet der kostenlose Passwort-Generator die Möglichkeit, zufällige und sichere Passwörter online zu erstellen. Es werden Passwörter für den Internetgebrauch erstellt, aber auch kompliziertere, benutzerdefinierte Kennwörter.

## Erstellung und Benutzung eines sicheren Passworts

Hier finden Sie einige Kriterien, die die Sicherheit von Passwörtern positiv beeinflussen. Der obige online-Passwort-Generator stellt solche sicheren Passwörter problemlos her. Diese genügen jeglichen technischen Sicherheitsanforderungen, und gewährleisten so zuverlässigen Passwortschutz.

"Starkes" Kennwort

1 zufälliges Passwort 2 einfachsten, verwenden. Kennwörter, die in Bezug zu Ihnen gebracht werden können (Name, inde jedoch jemals in den Besitz Haustier, Geburtsdatum usw.), sind absolut tabu. Ebenso wird der Schaden um Passwörter ist es kann jedes Passwort, dass sich Größenordnungen kleiner sein,

Mehrere Passwörter

Sie sollten immer ein<br>
2 Natürlich ist es am<br>
3 Natürlich ist es am<br>
3 Passwort für alle Dienste zu Passwörter, die Sie benutzen, wirkungslos benutzen. Sollten Fremde merken. Bei der empfohlenen jedoch jemals in den Besitz Benutzung unterschiedlicher, Ihres Passwortes kommen, wird der Schaden um Passwörter ist es Dagegen können Sie sich

Sichere Aufbewahrung

2 einfachsten, nur ein 3 Sie sich sämtliche 4 Natürlich ist es am Optimalerweise sollten  $\frac{1}{2}$  Sie sich sämtliche  $\frac{1}{2}$ per Zufall generierter erfahrungsgemäß aber kaum

Umgang mit Software

Sie sich sämtliche 4 Passwort kann leicht Selbst das beste wirkungslos werden, wenn Computer-Kriminelle Ihre Passworteingaben mittels "Keylogger" mitlesen. allerdings sehr effektiv

in einem Wörterbuch findet, Hacker geknackt werden. Sie sich ein eigenes Passwort einer Mindeslänge von acht Zeichen. Eventuell können sie vorbei, von Zeit zu Zeit neue eine Eselsbrücke konstruieren, um sich das Passwort einprägsamer zu machen. Alternativ können Sie hier mit der Passwort-Generator Funktion ein sehr starkes, zufälliges und sicheres Passwort erstellen.

innerhalb von Minuten durch beispielsweise nur Zugriff auf baraat zu haben. Um i Seien Sie kreativ! Überlegen aber Ihre E-Mails abrufen kann au gewährleisten, sollten Sie alltensca mit großem Zeichensatz und online einkaufen kann. Leider wenn derjenige damit Ihren eBay Account hat, nicht oder aber auf Ihren Namen führt auch kein Weg daran Passwörter zu generieren, von Software, die Ihre wenn Sie dauerhaft sicher Kennwörter verwaltet und alle unterwegs sein wollen. Hier müssen Sie ein Maß finden sichert. Hierbei wird das zwischen Praktikabilität und Sicherheit. Versuchen Sie, nicht gespeichert. Eine andere nachlässig zu werden.

möglich, alle Wörter ständig parat zu haben. Um trotzdem die größtmögliche Sicherheit Computer speichern. Es mit einem Master- Passwort Passwort verschlüsselt einfachen Notieren der Passwörter und der Aufbewahrung an einem absolut sicheren Ort.

vorbei, von Zeit zu Zeit neue  $\qquad \qquad \text{empfieh}$ lt sich die Benutzung  $\qquad \qquad \text{fremden Internetseiten}$ zu gewährleisten, sollten Sie Virenscanner und Firewall im die Passwörter niemals als Internet unterwegs sind. Dokument auf Ihrem Außerdem sollten Sie Ihre von Software, die Ihre preisgeben. E-Mails locken Sie Kennwörter verwaltet und alle häufig auf Seiten, die ähnlich sichert. Hierbei wird das aber nur existieren, um gespeichert. Eine andere Seriöse Unternehmen werden Möglichkeit besteht im Sie niemals auffordern, Ihr schützen, indem Sie Ihre Software auf dem neuesten Stand halten und stets mit Passwörter niemals auf fremden Internetseiten aussehen wie die Originale, Passwörter abzugreifen. Passwort anzugeben. Wenn Sie Passwörter mit anderen Personen teilen müssen, eignet sich ein Anruf immer noch am besten. Alternativ können Sie aber auch Dienste, wie password-share.com

verwenden. Versuchen Sie jedoch unter allen Umständen zu vermeiden, Passwörter per E-Mail zu versenden.

Weitere Informationen zu Sicherheit von Passwörtern finden Sie in folgendem Wikipedia- Artikel: Passwort. Außerdem existiert diesbezüglich ein interessanter Artikel bei ScareWare: ScareWare - Passwörter.

Impressum | Datenschutz